## Package 'spinner'

March 21, 2023

Type Package

Title An Implementation of Graph Net Architecture Based on 'torch'

Version 1.1.0

Maintainer Giancarlo Vercellino <giancarlo.vercellino@gmail.com>

Description Proposes a 'torch' implementation of Graph Net architecture allowing different options for message passing and feature embedding.

License GPL-3

Encoding UTF-8

RoxygenNote 7.2.1

**Imports** torch ( $>= 0.9.0$ ), igraph ( $>= 1.3.5$ ), purrr ( $>= 0.3.4$ ), ggplot2  $(>= 3.3.6)$ , ggthemes  $(>= 4.2.4)$ , tictoc  $(>= 1.0.1)$ , readr  $(>= 1.0.1)$ 2.1.2), lubridate (>= 1.7.10), rlist (>= 0.4.6.2), fastDummies  $(>= 1.6.3)$ , entropy  $(>= 1.3.1)$ , abind  $(>= 1.4-5)$ 

URL [https://rpubs.com/giancarlo\\_vercellino/spinner](https://rpubs.com/giancarlo_vercellino/spinner)

**Suggests** testthat  $(>= 3.0.0)$ 

Config/testthat/edition 3

NeedsCompilation no

Author Giancarlo Vercellino [aut, cre, cph]

Repository CRAN

Date/Publication 2023-03-21 06:10:02 UTC

### R topics documented:

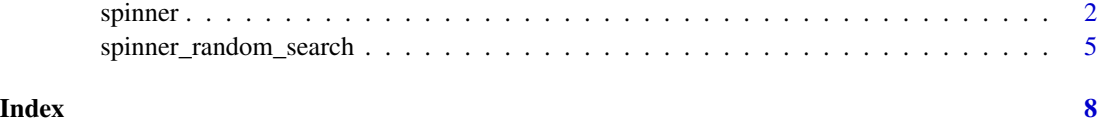

<span id="page-1-0"></span>spinner *spinner*

#### Description

Spinner is an implementation of Graph Nets based on torch. Graph Nets are a family of neural network architectures designed for processing graphs and other structured data. They consist of a set of message-passing operations, which propagate information between nodes and edges in the graph, and a set of update functions, which compute new node and edge features based on the received messages.

Proposes a 'torch' implementation of Graph Net architecture allowing different options for message passing and feature embedding.

#### Usage

)

```
spinner(
  graph,
  target,
  node_labels = NA,
  edge_labels = NA,
  context_labels = NA,
  direction = "from_head",
  sampling = NA,
  threshold = 0.01,
  method = "null",node_embedding_size = 5,
  edge_embedding_size = 5,
  context_embedding_size = 5,
  update_order = "enc",
  n_{\text{layers}} = 3,
  skip_shortcut = FALSE,
  forward_layer = 32,
  forward_activation = "relu",
  forward_drop = 0.3,
  mode = "sum",
  optimization = "adam",
  epochs = 100,
  lr = 0.01,patience = 30,
  weight\_decay = 0.001,
  reps = 1,
  folds = 3,
  holdout = 0.2,
  verbose = TRUE,
  seed = 42
```
#### spinner 3

#### Arguments

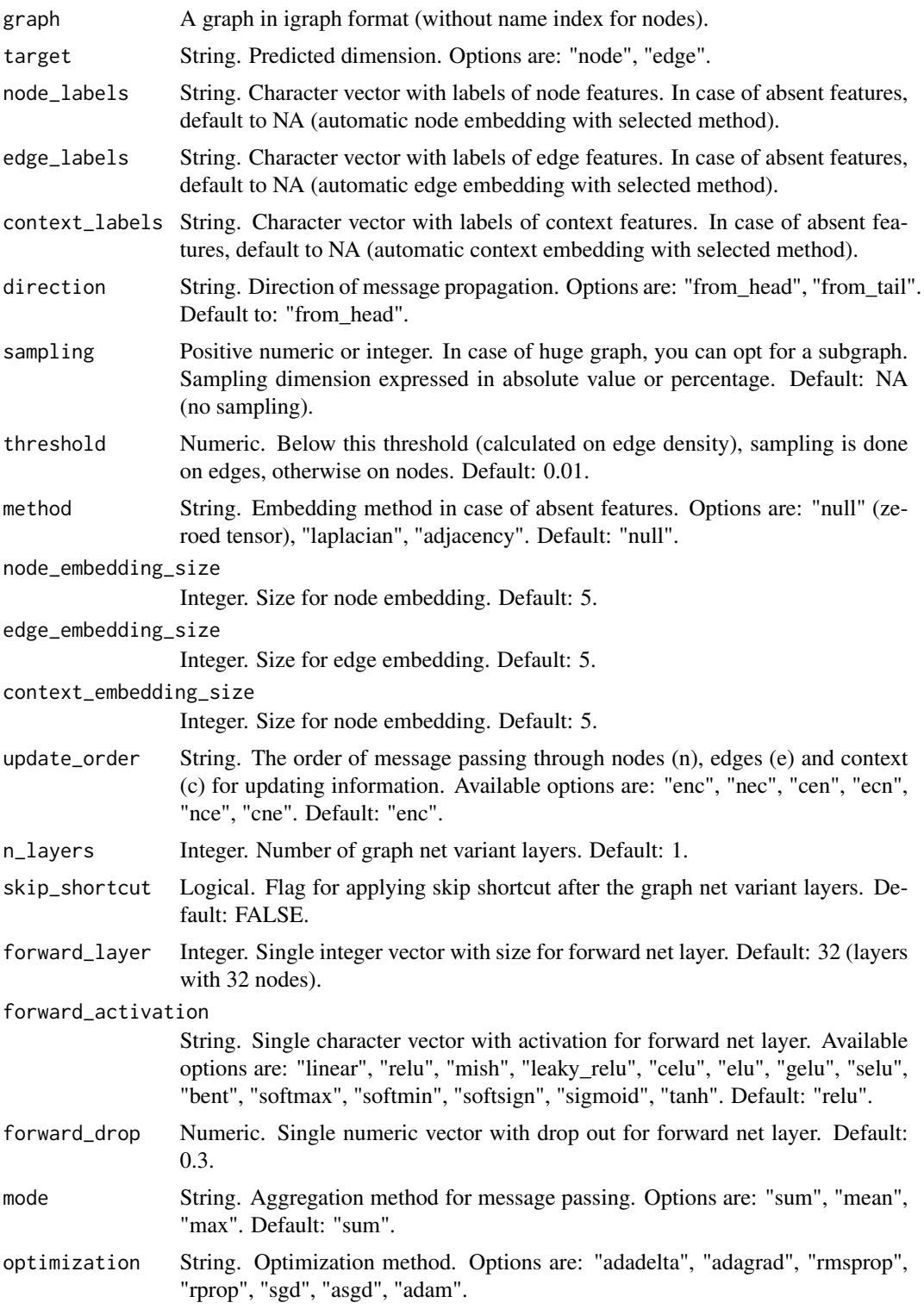

#### 4 spinner and the spinner spinner and the spinner spinner spinner spinner spinner

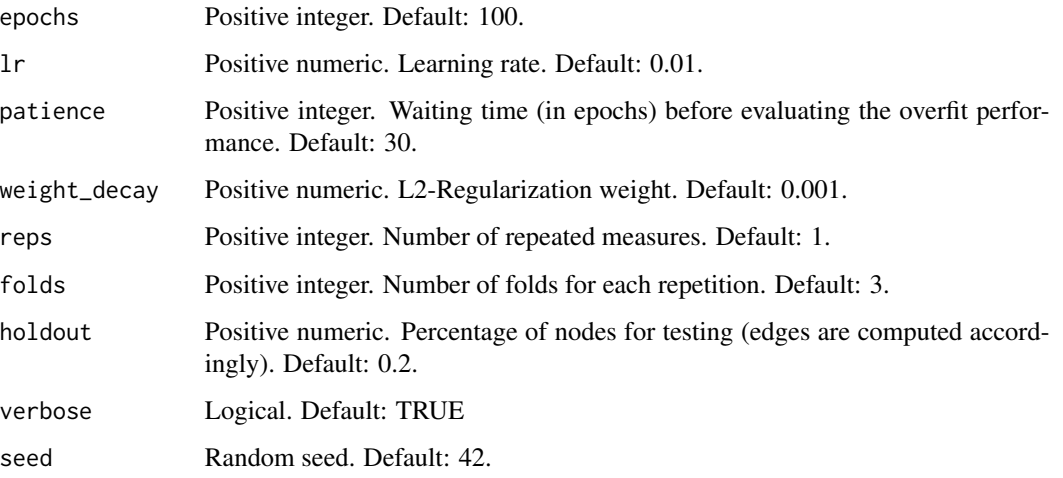

#### Value

This function returns a list including:

- graph: analyzed graph is returned (original graph or sampled subgraph).
- model\_description: general model description.
- model\_summary: summary for each torch module.
- pred\_fun: function to predict on new graph data (you need to add new nodes/edges to the original graph respecting the directionality).
- cv\_error: cross-validation error for each repetition and each fold. The error is a weighted normalized loss based on mse and binary cross-entropy (depending on the nature of each specific feature).
- summary\_errors: final summary of error during cross-validation and testing.
- history: plot with loss for final training and testing.
- time\_log: computation time.

#### Author(s)

Giancarlo Vercellino <giancarlo.vercellino@gmail.com>

Maintainer: Giancarlo Vercellino <giancarlo.vercellino@gmail.com> [copyright holder]

#### See Also

Useful links:

• [https://rpubs.com/giancarlo\\_vercellino/spinner](https://rpubs.com/giancarlo_vercellino/spinner)

<span id="page-4-0"></span>spinner\_random\_search *spinner\_random\_search*

#### **Description**

spinner\_random\_search is a function for fine-tuning using random search on the hyper-parameter space of spinner (predefined or custom).

#### Usage

```
spinner_random_search(
 n_samp,
 graph,
  target,
 node_labels = NA,
 edge_labels = NA,
  context_labels = NA,
  direction = NULL,
  sampling = NA,
  threshold = 0.01,
 method = NULL,node_embedding_size = NULL,
  edge_embedding_size = NULL,
  context_embedding_size = NULL,
  update_order = NULL,
  n_layers = NULL,
  skip_shortcut = NULL,
  forward_layer = NULL,
  forward_activation = NULL,
  forward_drop = NULL,
  mode = NULL,optimization = NULL,
  epochs = 100,lr = NULL,patience = 30,
 weight_decay = NULL,
  reps = 1,
  folds = 2,
 holdout = 0.2,
 verbose = TRUE,
  seed = 42,
 keep = FALSE
\lambda
```
#### Arguments

n\_samp Positive integer. Number of models to be randomly generated sampling the hyper-parameter space.

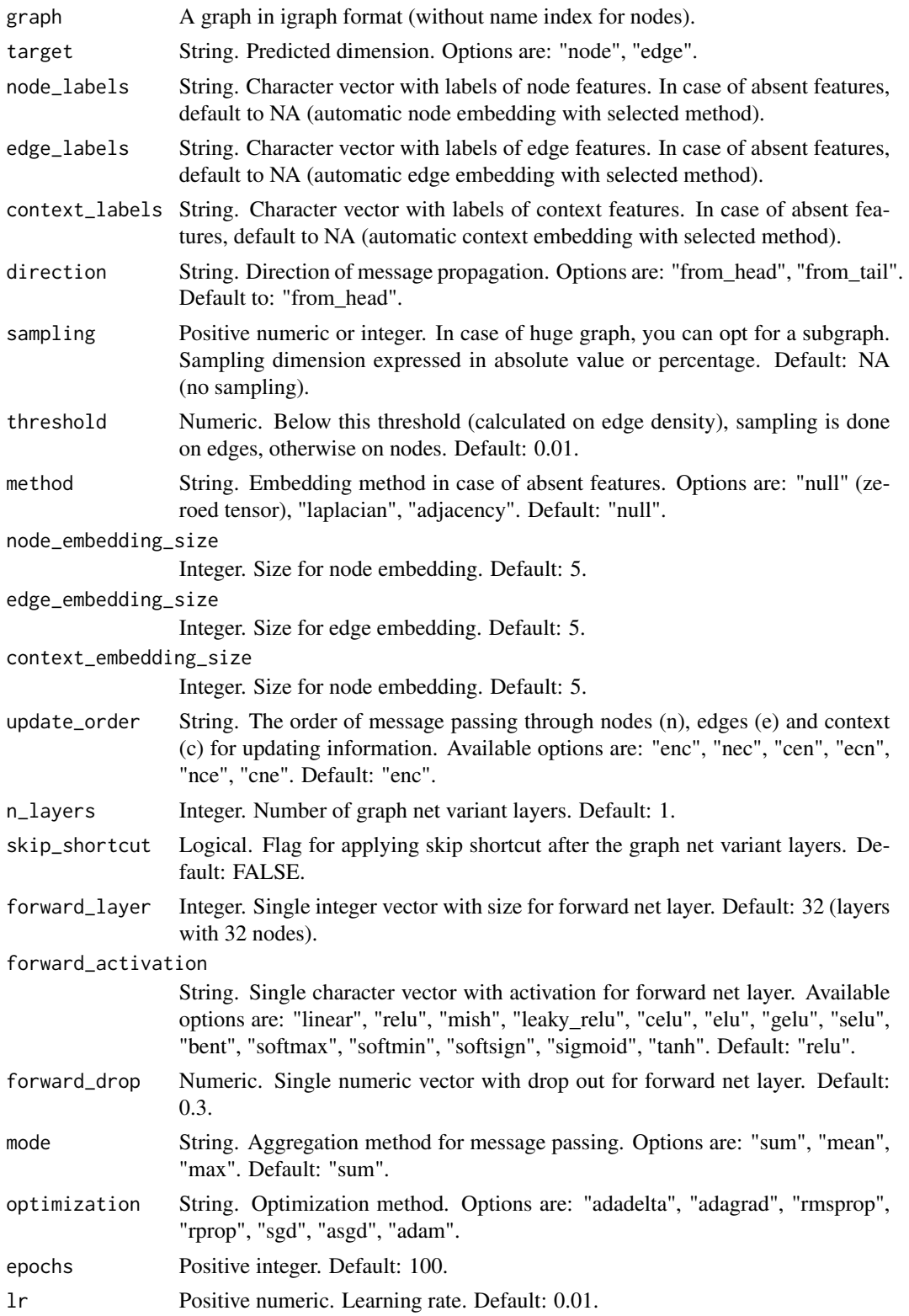

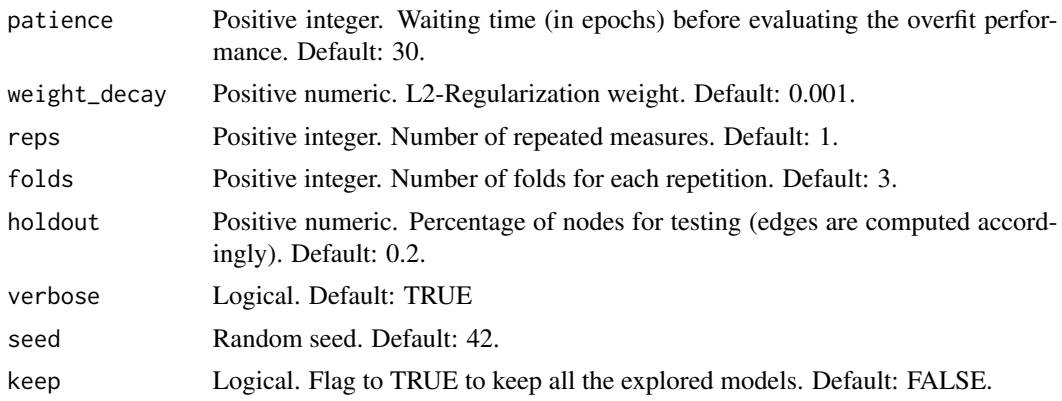

#### Value

This function returns a list including:

- random\_search: summary of the sampled hyper-parameters and average error metrics.
- best: best model according to overall ranking on all average error metrics (for negative metrics, absolute value is considered).
- time\_log: computation time.
- all\_models: list with all generated models (if keep flagged to TRUE).

#### Author(s)

Giancarlo Vercellino <giancarlo.vercellino@gmail.com>

#### References

https://rpubs.com/giancarlo\_vercellino/spinner

# <span id="page-7-0"></span>Index

spinner, [2](#page-1-0) spinner-package *(*spinner*)*, [2](#page-1-0) spinner\_random\_search, [5](#page-4-0)